**Wikiprint Book**

**Title: UserGuide**

**Subject: eDokumenty - elektroniczny system obiegu dokumentów, workflow i CRM - UserGuide**

**Version: 110**

**Date: 11/21/24 18:46:51**

# **Table of Contents**

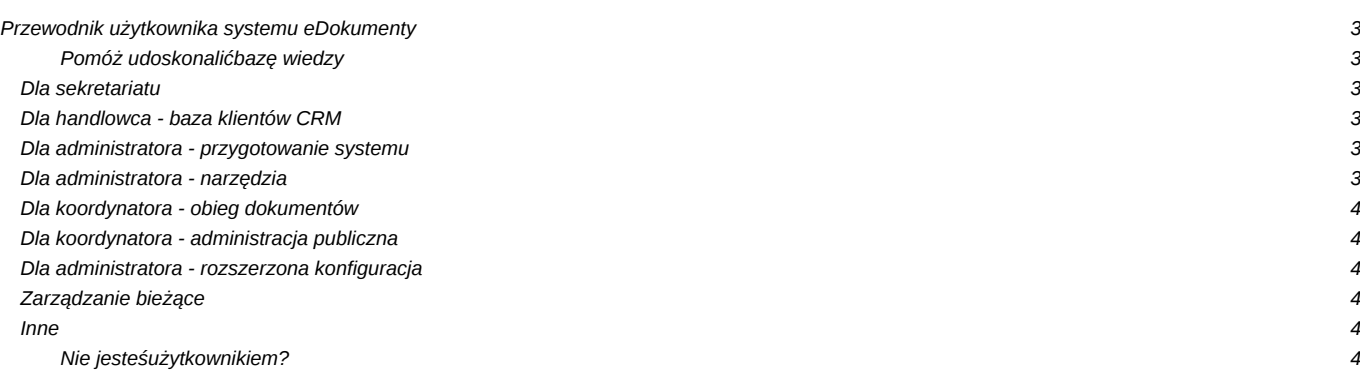

### **Przewodnik użytkownika systemu eDokumenty**

Wszystko co musisz wiedzieć aby wydajnie korzystać z systemu. Szczegółowe opisy najważniejszych funkcji systemu oraz przewodniki typu "Szybki start". Tutaj również znajdziesz informacje jak zainstalować i skonfigurować system do pracy.

#### **Pomóż udoskonalić bazę wiedzy**

Twój udział zachęca innych! Wszyscy na tym korzystają.

• Zobacz jak dołączyć

### **Dla sekretariatu**

Praca z dziennikiem korespondencji jest łatwa! Zobacz krok po kroku jak zacząć.

- Szybki start?
- Rejestracja i skanowanie przychodzących?
- Obsługa pism wychodzących?
- Wydruk książki pocztowej, kopert i zwrotek?
- Wyszukiwanie pism?
- Kalendarz ważne terminy, spotkania, zadania?

## **Dla handlowca - baza klientów CRM**

Najczęściej wykorzystywane funkcje do realizacji strategii CRM

- Obsługa bazy kontrahentów?
- Rejestracja ofert?
- Rejestracja telefonów, spotkań i zadań?

#### **Dla administratora - przygotowanie systemu**

Najważniejsze opcje konfiguracyjne wymagane do rozpoczęcia pracy

- [Szybki start](https://support.edokumenty.eu/trac/wiki/UserGuide/BasicConfiguration/QuickStart)
- [Minimalne wymagania](https://support.edokumenty.eu/trac/wiki/UserGuide/BasicConfiguration/MinimalRequirements)
- Podłączenie skanera?
- [Ustawienie danych firmowych](https://support.edokumenty.eu/trac/wiki/UserGuide/BasicConfiguration/EntityAddresData)
- Struktura organizacyjna, konta i teczki?
- Systemowe konto pocztowe?
- Archiwizacja poczty elektronicznej?
- Konfiguracja konta pocztowego IMAP?
- Zmiana formatu numeracji spraw i dzienników?
- Szablon pisma firmowego?
- Dodawanie podpisu (faksymile) do dokumentu?
- Integracja z Programami MS Word, MS Excel?
- [Integracja z Programem Open Office](https://support.edokumenty.eu/trac/wiki/UserGuide/BasicConfiguration/Pluginsoo)

### **Dla administratora - narzędzia**

Do Twojej dyspozycji są również dodatkowe narzędzia ułatwiające pracę

- Import kontaktów z pliku CSV?
- Łączenie kontaktów?
- [Aktualizacja](https://support.edokumenty.eu/trac/wiki/UserGuide/Upgrading)
- Powiadomienia w pasku Windows?
- Baza wiedzy?
- Komunikator?

### **Dla koordynatora - obieg dokumentów**

Jak zapewnić sprawny obieg dokumentów w Twojej firmie? Zacząć można od bardzo prostych zmian.

- [Szybki start](https://support.edokumenty.eu/trac/wiki/UserGuide/DMS/QuickStart)
- Rejestracja i dekretowanie pisma ?
- Segregacja dokumentów w sprawach?
- Rejestracja pism wychodzących?
- [Kontrola załatwiania dokumentów](https://support.edokumenty.eu/trac/wiki/UserGuide/DMS/ControlingOfFixingDocuments)
- [Obieg faktur kosztowych](https://support.edokumenty.eu/trac/wiki/UserGuide/DMS/InvoicesFlow)
- [Procedury i etapy](https://support.edokumenty.eu/trac/wiki/UserGuide/DMS/Documents)

### **Dla koordynatora - administracja publiczna**

Jak zapewnić pełną zgodność z instrukcją kancelaryjną?

- Jednolity Rzeczowy Wykaz Akt?
- Tworzenie wyciągu z wykazu akt?
- Prowadzenie dziennika korespondencji?
- Dekretowanie pism?
- Zakładanie spraw?
- Zakładanie spraw "z urzędu"?
- Sporządzanie pism wychodzących?
- Przygotowanie pocztowej książki nadawczej?
- Bezpieczeństwo systemów dla administracji?

### **Dla administratora - rozszerzona konfiguracja**

Opcje pozwalające jeszcze lepiej dopasować system do Twoich potrzeb

- Uprawnienia grupy, role, uprawnienia indywidualne?
- [Tworzenie szablonów](https://support.edokumenty.eu/trac/wiki/UserGuide/AdvancedConfiguration/CreatingTemplates)
- Panel ustawienia?
- Konfiguracja cech kontaktów?
- Konfiguracja cech spraw?
- Tworzenie raportów?
- Licencja?
- [Synchronizacja z urządzeniami mobilnymi](https://support.edokumenty.eu/trac/wiki/UserGuide/AdvancedConfiguration/Smartphones)

### **Zarządzanie bieżące**

- [Przeniesienie obowiązków na innego pracownika](https://support.edokumenty.eu/trac/wiki/UserGuide/Administration/ManagingDuties)
- [Zarządzanie skrzynką zbiorczą Serwis,Dział Handlowy](https://support.edokumenty.eu/trac/wiki/UserGuide/Administration/ManagingEmails)

#### **Inne**

Opis mniej dostępnych ale równie przydatnych funkcji oraz udogodnień pozwalających na jeszcze wydajniejszą pracę.

- [Tips&Tricks](https://support.edokumenty.eu/trac/wiki/UserGuide/Others/TipsAndTricks)
- [Moduł serwisowy](https://support.edokumenty.eu/trac/wiki/UserGuide/Others/Service)

#### **Nie jesteś użytkownikiem?**

Sprawdź gdzie można nabyć system najbliżej Ciebie.

• [Gdzie kupić](http://www.edokumenty.eu)

- [Zobacz wersję demo](http://www.edokumenty.eu/demo)
- [Przejdź na stronę produktu](http://www.edokumenty.eu/)